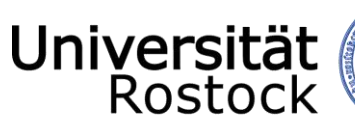

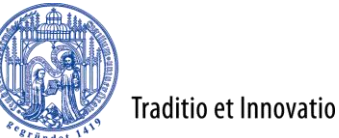

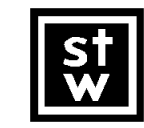

Steinbeis-Transferzentrum Geoinformatik Rostock

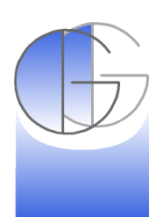

10 Jahre kvwmap und 30. Anwendertreffen

Prof. Dr.-Ing. Ralf Bill Universität Rostock Agrar- und Umweltwissenschaftliche Fakultät Professur für Geodäsie und Geoinformatik

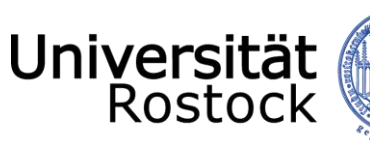

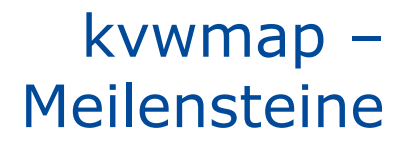

- Seit 2000 Beschäftigung mit WebGIS
- Kommunales GIS-Forum September 2002

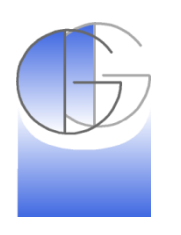

Traditio et Innovatio

- Diplomarbeit Swen Hüner: Konzeption und Prototypentwicklung eines Internet-GIS für die Kreisverwaltung Bad Doberan (Diplomarbeit Landeskultur und Umweltschutz 5/2003).
- Bill, R., Korduan, P., Zehner, M.L.: Wirtschaftliche Internet-GIS-Lösungen für Kommunen und Landkreise. In: Photogrammetrie, Fernerkundung, Geoinformation. 2003, Nr. 6, S. 471 – 480
- F&E-Projekt: Grundstücksdaten Landkreis Bad Doberan (Mitarbeiter Hauke Christoph 01.09.2004 - 31.10.2005)
- "Internet-GIS-Initiative Mecklenburg-Vorpommern" Februar 2005
- http://sourceforge.net/projects/kvwmap/ Versionsnummer 1.4.4, eingerichtet durch Hauke Christoph am 11. Mai 2005
- Erstes Anwendertreffen in Parchim am 15.09.2005 mit den 7 Landkreisen Ludwigslust/Schwerin, Müritz, Parchim, Bad Doberan, Uecker-Randow, Rügen und Nordvorpommern.
- Einstellung Stefan Rahn zum 1.10.2005

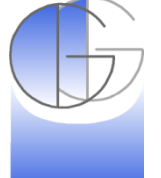

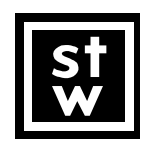

 F&E-Projekt: Software KGIS Landkreis Bad Doberan (Mitarbeiter Stefan Rahn 01.12.2007 - 31.03.2008)

 DFG-Projekt: Raum-zeitliche Kulturlandschaftsforschung in einer virtuellen Forschungsumgebung (VKLandLab) (Mitarbeiter Kai Walter 1.7.2010-31.12.2012)

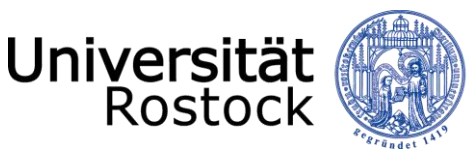

# "Internet-GIS-Initiative Mecklenburg-Vorpommern" 24. Februar 2005

- Moderiert und umgesetzt durch STZ
- im Auftrag von Landkreisverwaltungen in MV

Traditio et Innovatio

- in Kooperation mit regionalen Partnern
- auf Basis von Open Source-Produkten und der Open Source-Idee
- mit dem Ziel, einen verbesserten Zugang zu Geoinformation zu schaffen
	- innerhalb der Verwaltung
	- für die Wirtschaft
	- für den Bürger
- und damit die Geodateninfrastruktur im Land auf- und auszubauen.
- Kein Produkt, sondern eine Initiative.

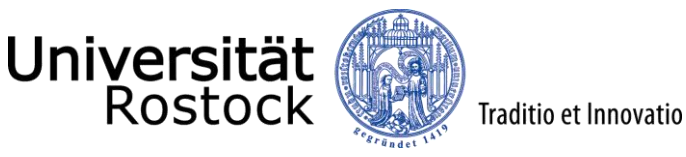

## Kunden/ Referenzen

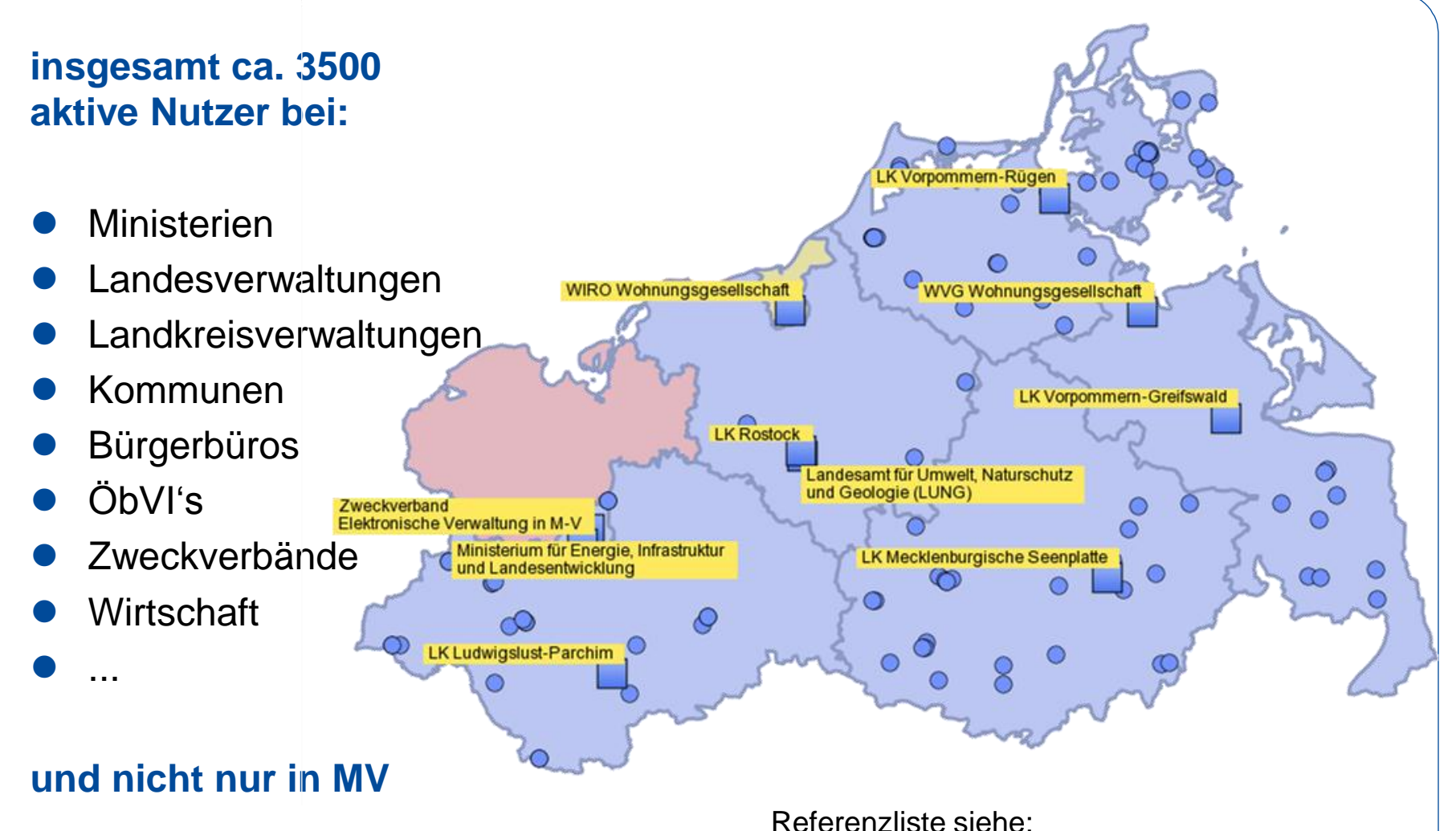

http://kvwmap.geoinformatik.uni-rostock.de/index.php/Referenzliste

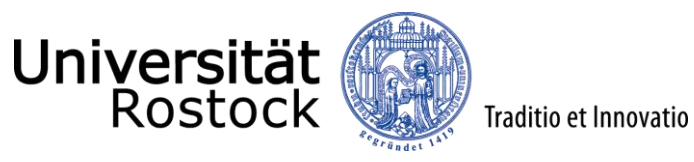

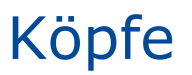

#### Aktuelle

Dr. Peter Korduan

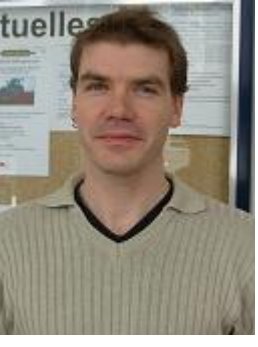

- Ehemalige
	- Dipl.-Ing. Hauke Christoph

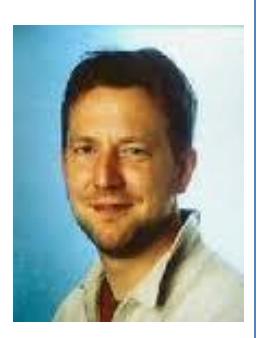

Dipl.-Inf. Stefan Rahn

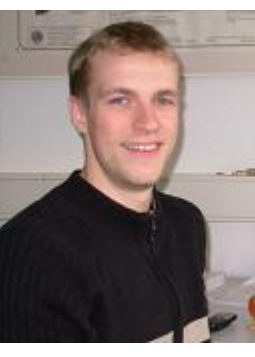

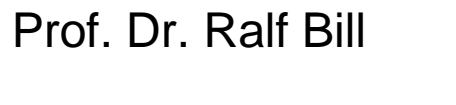

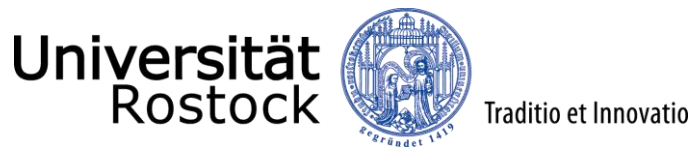

kvwmap – Nutzen für viele

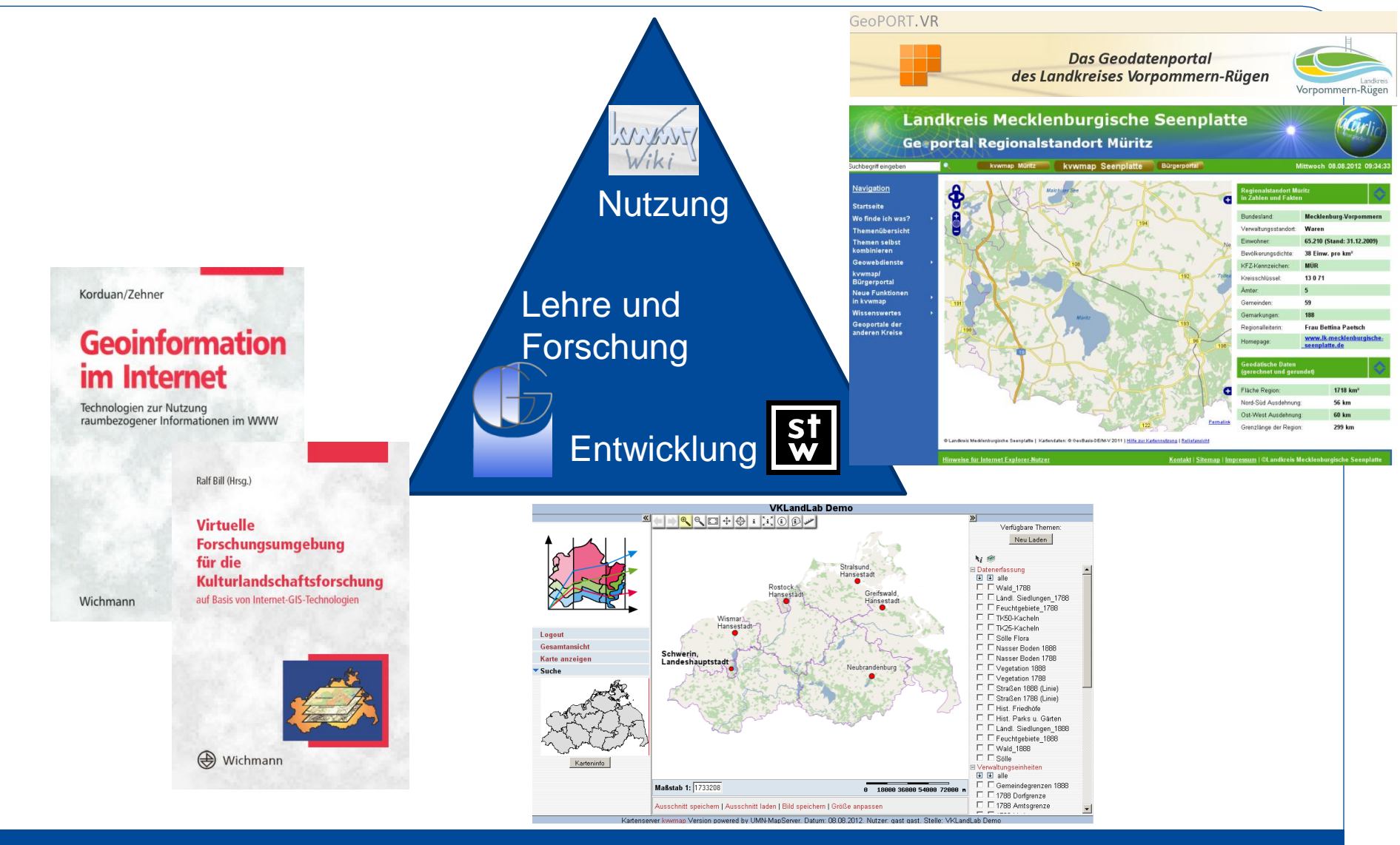

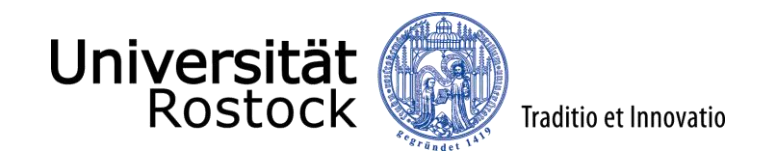

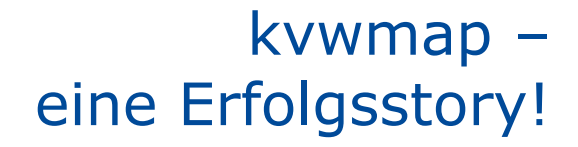

## **10 Jahre kvwmap**

## **und**

# **30. Anwendertreffen**

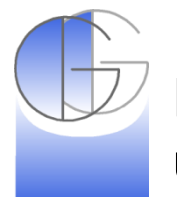

Professur für Geodäsie und Geoinformatik

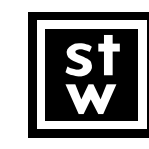

Steinbeis-Transferzentrum Geoinformatik Rostock

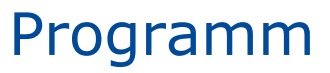

- *9:00-9:30 Registrierung*
- 9:30-9:45 Eröffnung

Universität

**Rostock** 

- Entwicklung von kvwmap
- 9:45-11:00 Landesebene
	- Kompensations- und Ökokontenverzeichnis, Artenschutz-Stellungnahmen, LUNG

Traditio et Innovatio

- Erfassung von Regionalplänen, EM
- Denkmalpflege, BLDAM
- *11:00-11:15 Pause*
- 11:15-12:30 Kreisebene
	- Bauleitplanung, VR
	- Einsatz in Bürgerbüros, LWL-PCH
	- Portal und Einbindung externer Nutzer, MSP
- *12:30-13:30 Mittagspause*
- 13:30-15:00 Kommunale Ebene, Wirtschaft und Wissenschaft
	- Baumkataster und Wirtschaftseinheiten der WIRO, VB Golnik
	- VKLandLab: Kulturlandschaftsforschung, Uni Rostock
	- *15:00-15:15 Pause*
- 15:15-15:30 Ausblick
	- ALKIS, Rahn
	- INSPIRE, Korduan
	- Weiterentwicklung, Korduan
- 15:30-16:00
	- Abarbeitung der Wunschliste